1. Visit <u>www.publix.com/partners</u> from your phone or computer

|                           |            | • то           | PUBLIX.COM               | Contact Us                                              | Search                         |             |
|---------------------------|------------|----------------|--------------------------|---------------------------------------------------------|--------------------------------|-------------|
| Publix.                   |            |                |                          |                                                         |                                |             |
| ABC                       | OUT PUBLIX | CAREERS        | BUSINESS                 | COMMUNITY                                               |                                |             |
| Home Community            | Corpo      | rate Campaigns | Publix Partners          |                                                         |                                | ,           |
| PUBLIX PARTNERS           |            | Pub            | lix Partne               | rs                                                      |                                |             |
| School Sign Up            |            | 1 40           |                          | 15                                                      |                                |             |
| Terms                     |            | Publi          | x Partners is            | turning groce                                           | eries inte educat              | ion.        |
| Locate a School           |            | 1 4011         |                          |                                                         |                                |             |
| Frequently Asked Question | s          |                |                          | has contributed more tha                                | an \$30 m ion to over 4,500    | schools giv |
|                           |            | back to si     | ipport education.        |                                                         |                                |             |
|                           |            |                |                          |                                                         | nt (if you on't already have   |             |
|                           |            | school, th     | en enter your phone r    | per at checkout. we li                                  | l give back o the school of yo | our choice. |
|                           |            | lf your sc     | hool currently particip  | ates, you can use this pag                              | ge to:                         |             |
|                           |            |                |                          | ng Publix Partners earning                              |                                |             |
|                           |            |                |                          | artners page to see your c<br>vement with Publix Partne |                                |             |
|                           |            | lf vour sc     | hool is not vet particip | ating, you can use this pa                              | ge to:                         |             |
|                           |            | ii your se     | ioonis not yet particip  | denig, you can use this pay                             | 50 00.                         |             |
|                           |            | • Jearn        | how the program worl     | (5)                                                     |                                |             |

## 2. Click the link for a **Publix.com Account**

3. Sign up for a Publix.com account Sign In to My Publix × + 🗧 🔶 C 🔒 Publix Super Markets, Inc. [US] | https://customer.publix.com/adfs/ls/?wa=wsignin1.0&wtrealm=urn%3aadfs%3afederation%3aPCOM%3aprd&wctx=rm%3d0%26i... 🛧 Publix. Log In \*Required Fields Don't have a Publix Account? Email Address\* ▶ SIGN UP Enter Email Address LEARN MORE Password\* Enter Password Forgot your password? Remember my email address. Need Help? By clicking "Log In," I certify that I agree to the Terms of ► FAQ Use updated on 05/31/2018.

> © Publix Asset Management Company 2013. All rights Reserved. Terms of Use | Privacy Policy

LOG IN

4. Fill in the information form with name, phone, email, and zip code. Press Sign Up to complete the registration.

| Sign up for a            | a Publix.com account                                                                                                    |             |
|--------------------------|----------------------------------------------------------------------------------------------------|-------------|
|                          | ime and money when you<br>become a member.                                                                                                    |             |
| First Name *             | Last Name *                                                                                                    |             |
| Langston                 | Parent                                                                                                    | 0           |
| Zip Code *               | Email Address *                                                                                                    | Also Al     |
| 29681                    | parent@langstoncharter.org                                                                                                    |             |
| Phone Number* @          | Password * 📀                                                                                                    |             |
| 555-555-5555             |                                                                                                    | SELF-RISING |
| *Required Fields         |                                                                                                    |             |
| based upon items and set | mmunications<br>formation and promotional offers tailored to me<br>rvices I have purchased from Publix.<br>acy. For more information, please read our | Publix      |
|                          |                                                                                                    |             |
|                          | y that I agree to the <b>Terms of Use</b> updated on<br>Iblix may provide me with general                                                             | s I         |
|                          | naterials, via email or physical mail, regarding                                                                                                    |             |
| Publix and its products  | ervices.                                                                                                    |             |
|                          | SIGN UP                                                                                                    |             |
| _                        | Log In   Need Help?                                                                                                    |             |

## 5. Check your email for a link to confirm the registration.

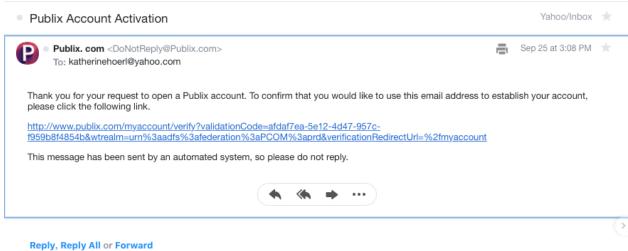

## 6. Login and select a partner school

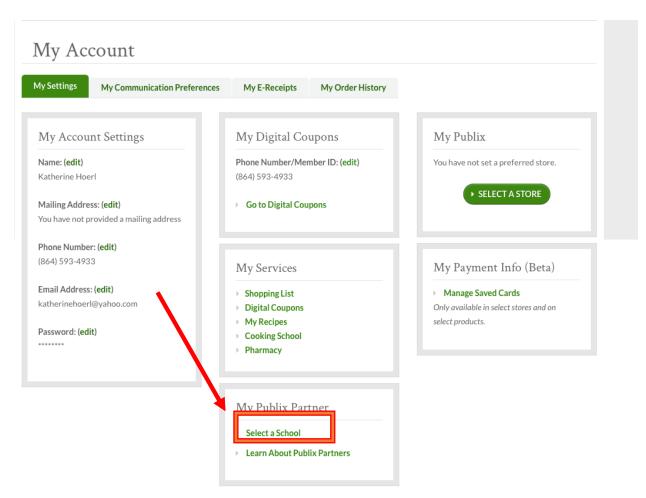

## 7. Type "Langston Charter Middle School" and press Select when done

| Select a School |                                                                  |     |
|-----------------|------------------------------------------------------------------|-----|
|                 | r your selected school. Search by your school's name, city, or a | zip |
| Langston C      |                                                                  |     |

8. Select a preferred store if desired

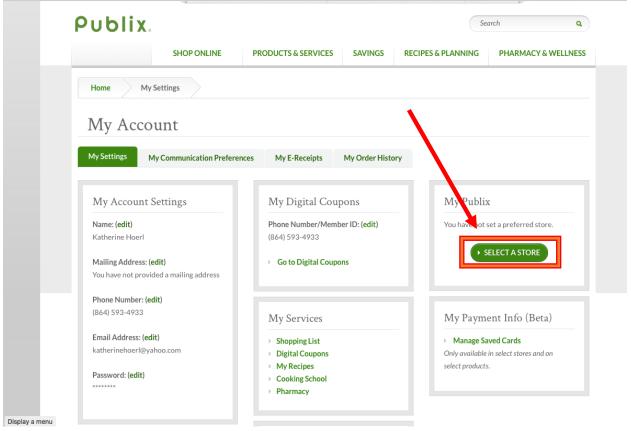

9. At each visit to Publix, simply enter your phone number at check-out and Langston Charter Middle will receive a percentage of each eligible transaction made using your Publix Partners account. Publix Partners' schools receive checks up to four times per year based on earnings they accumulate from the purchases you make at Publix.